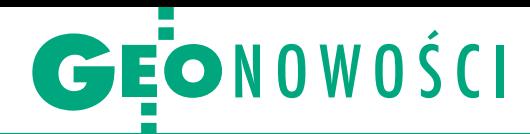

## Co zmieniono w pakiecie ArcGIS Esri?

P odczas wirtualnej międzynarodowej konferencji użytkowników Esri firma zaprezentowała sporo nowości. Jedną z nich jest aktualizacja pakietu aplikacji ArcGIS Indoors do kartowania wnętrz budynków oraz zarządzania danymi pozyskanymi w ten sposób. Nowością jest możliwość korzystania z tego oprogramowania przez działający w chmurze serwis ArcGIS Online, a także moduł Space Planner do zarządzania pracownikami w przestrzeniach biurowych.

P odczas Esri UC premierę miała też aplikacja mobilna ArcGIS Field Maps (obecnie w wersji beta). Jak zachwala producent, stanowi ona połączenie funkcjonalności

pięciu wcześniejszych programów: Collector, Explorer, Navigator, Tracker oraz Workforce. Jej możliwości to m.in.: lprzeglądanie map i nanoszenie adnotacji,

lwykonywanie inspekcji i gromadzenie danych o wysokiej dokładności,

<sup>l</sup>energooszczędne śledzenie lokalizacji użytkownika, •zarządzanie pracą zespołów terenowych,

 $\bullet$ nawigacja "zakręt po zakręcie".

Oczywiście takie funkcje w programach Esri to nic nowego. Istotną zmianą jest natomiast to, że od teraz wszystkie one są zintegrowane w jednym produkcie dostępnym zarówno dla systemów iOS, jak i Android.

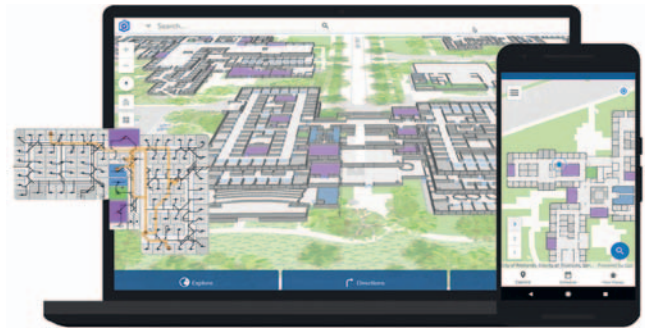

T rzecia nowość to udostęp-<br>nienie funkcji ArcGIS Note-<br>books dla całej platformy Arcrzecia nowość to udostępnienie funkcji ArcGIS Note-GIS: ArcGIS Enterprise, ArcGIS Online oraz ArcGIS Pro. Notebooks to specjalne notatniki przeznaczone do efektywnego wykonywania złożonych analiz przestrzennych, automatyzacji zadań i wizualizacji danych z wykorzystaniem skryptów w ję-

zyku Python. Autorzy notatników mogą używać zasobów języka Python opracowanych przez firmę Esri – interfejsu ArcGIS API for Python i pakietu ArcPy – oraz popularnych bibliotek analitycznych, statystycznych i dotyczących samouczenia się maszyn typu open -source.

JK

## Mesh i czas, czyli co nowego w QGIS 3.14

T a wersja jest tak napakowana mniejszymi i większymi nowościami, że trudno wybrać, od czego zacząć ich omawianie – tak twórcy otwartego oprogramowania QGIS piszą o jego najnowszej edycji. Tym razem nie jest ona oznaczona nazwą miasta, ale z uwagi na numer (3.14) ochrzczono ją mianem "Pi". Wiele nowych funkcji dotyczy pracy na danych przestrzennych z odniesieniem czasowym. QGIS 3.14 natywnie wspiera informacje o dacie i czasie w różnych typach danych: rastrowych, wektorowych, modelach mesh, usłudze WMS, a także we właściwościach projektu czy w układzie wydruku. Ułatwi to chociażby generowanie animowanych map czy wizualizację obiektów z określonego przedziału czasowego.

W połowie 2018 r. do QGIS w wersji 3.2 wprowadzono wsparcie dla modeli typu mesh i od tego czasu obsługa tych danych jest systematycznie rozwijana. Nie inaczej jest w wydaniu "Pi". Wzbogacono je chociażby o nowe narzędzia do wizualizacji tych modeli, w tym do renderowania wersji jednowymiarowej. Program pozwala także upraszczać ten typ danych, co w przypadku bardzo dużych zbiorów znacząco przyspiesza ich ładowanie. Wiele zmian znajdziemy także w narzędziu "Graphical Modeler" (modelarz graficzny), dzięki któremu można w intuicyjny sposób przygotowywać nawet skomplikowane modele przetwarzania danych.

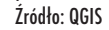

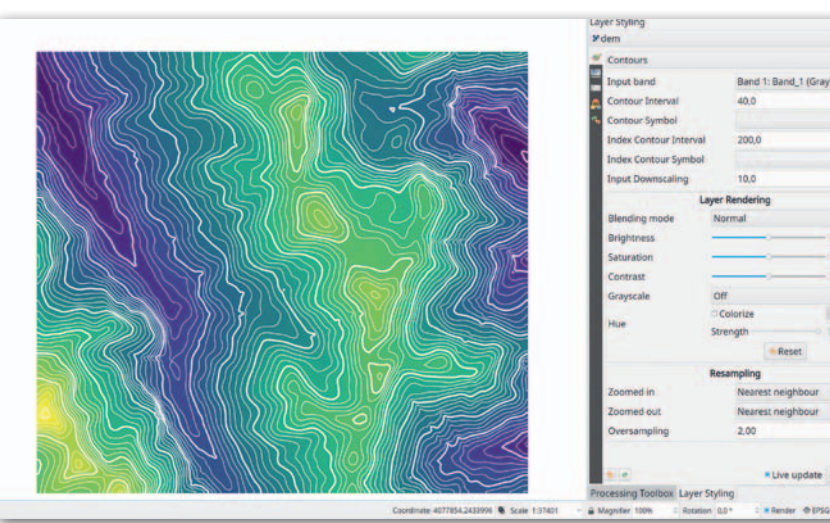

## Premiera odbiornika Geneq F100

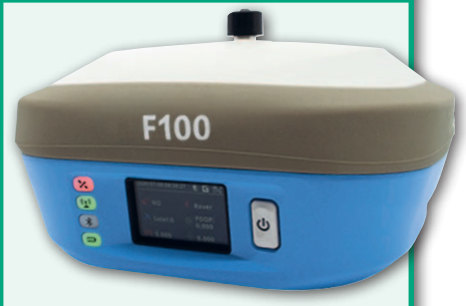

Kanadyjska firma Geneq wprowadziła do sprzedaży odbiornik RTK F100 będący udoskonaloną wersją modelu F90 zaprezentowanego blisko dwa lata temu. F100 – podobnie jak starszy brat – oferuje śledzenie zarówno systemów GPS, GLONASS, Galileo oraz BeiDou, jak i satelitarnych korekt RTX. Wyposażony jest też w pochyłomierz, który nie wymaga kalibracji i jest odporny na zakłócenia pola magnetycznego. Pozwala ponadto na sprawną bezprzewodową wymianę danych przez modemy 4G, wi-fi oraz Bluetooth, a dzięki wbudowanemu radiomodemowi może być wykorzystany jako stacja bazowa. Do zalet tych instrumentów producent zalicza 32 GB wbudowanej pamięci oraz dużą pojemność akumulatorów (aż13 600 mAh), a także niewielką wagę (1,5 kg) oraz wymiary (154 mm x 154 mm x 76 mm). Źródło: Geneq

> MAGAZYN geoinformacYJNY nr 8 (303) SIERPIEŃ 2020 **GEODETA 27**